# Programme de Formation

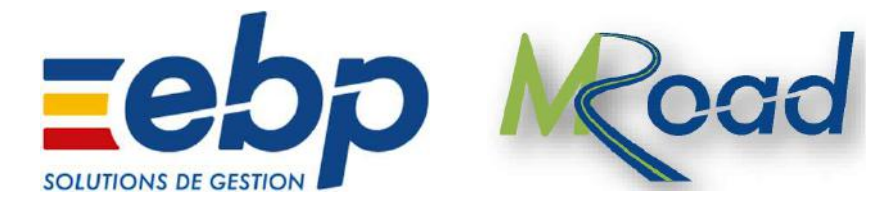

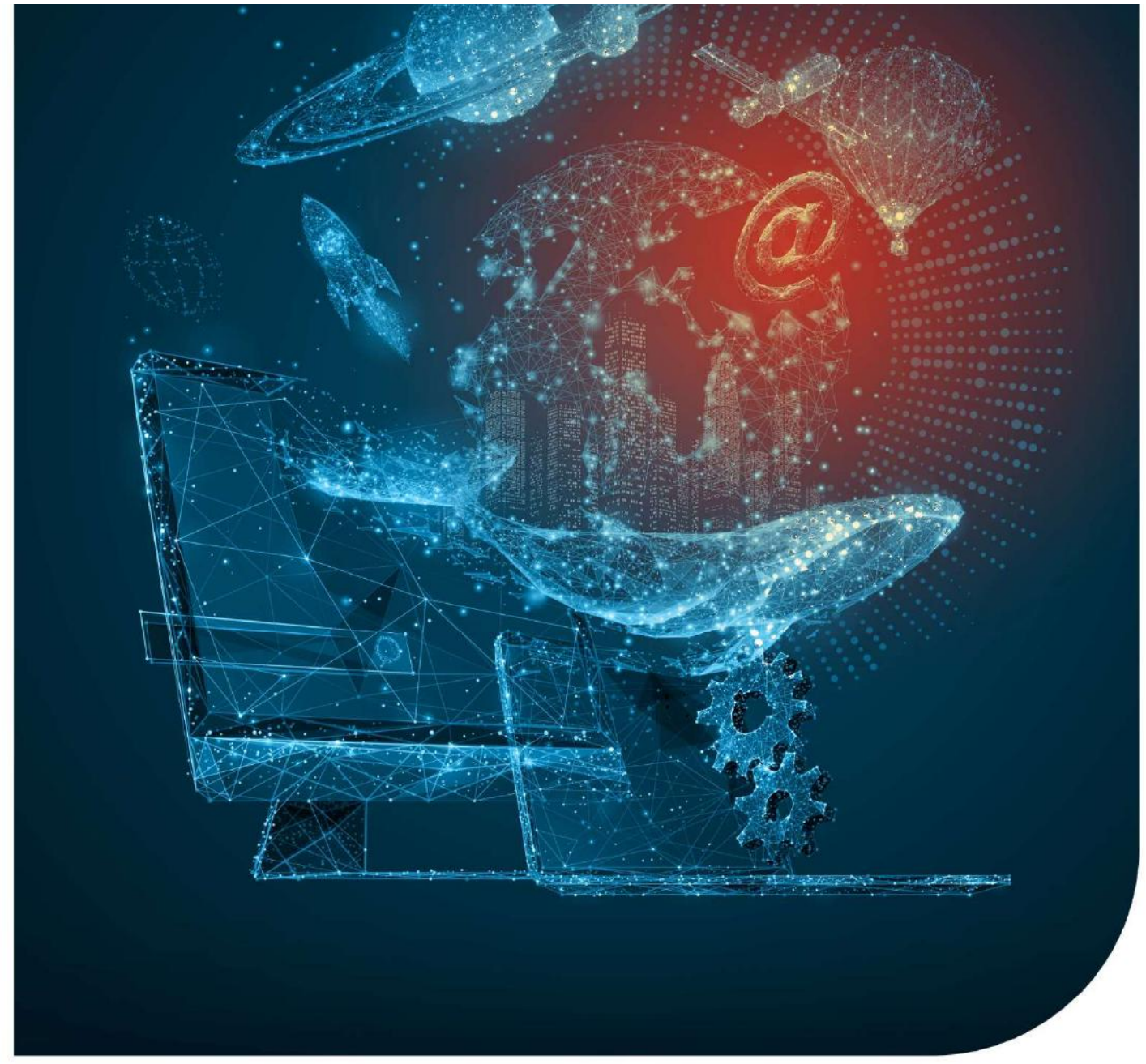

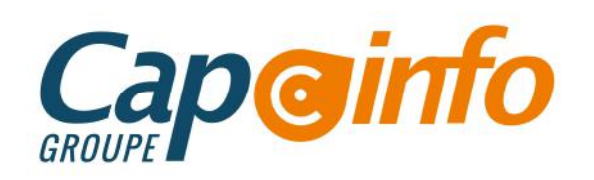

# Programme de Formation EBP MROAD FART – PROPERTY AND CONTRACT CHANGE OF CHANGE OF CHANGE OF CHANGE OF CHANGE OF CHANGE OF CHANGE OF CHANGE OF CHANGE OF CHANGE OF CHANGE OF CHANGE OF CHANGE OF CHANGE OF CHANGE OF CHANGE OF CHANGE OF CHANGE OF CHANGE OF CHA **• Création et gestion d'une base de clients, véhicules, ainsi qu'une base des pièces et main d'œuvre.**<br>
• Création et gestion d'une base de clients, véhicules, ainsi qu'une base des pièces et main d'œuvre.<br>
• Gestion des **Programme de Formation<br>
EBP MROAD**<br> **Paramétrage du logiciel BMS MROAD**<br>
• Création et gestion d'une base de clients, véhicules, ainsi qu'une base des pièces et main d'œuvre.<br>
• Cestion des stock et inventaire<br>
• Réalisat

## Date de de mise à jour : 04/10/202**3**

## OBJECTIFS PÉDAGOGIQUES DE FORMATION

- 
- 
- 
- 
- 

# PRÉREQUIS & PUBLIC CONCERNÉ

Pour suivre ce stage de formation, les stagiaires doivent posséder de bonnes connaissances en informatique de base, des règles de sécurité des données et de gestion commerciale.

ACCESSIBILITÉ : Nos formations sont accessibles aux personnes en situation de handicap. En amont de la formation, nous définissons ensemble comment vous proposer le parcours le plus adapté.

# DURÉE ESTIMÉE DE LA FORMATION : 3 jours

MODALITÉ D'ACCÈS : Vous pouvez vous inscrire auprès de votre chargé de clientèle ou par e-mail sur contact@groupecapinfo.fr

DÉLAI D'ACCÈS : 1 mois (estimatif). Lors de votre inscription, nous convenons ensemble de la date de votre session de formation en fonction de vos disponibilités et de celles de nos formateurs.

TARIFS : A partir de **95**0 euros HT/jour pour un groupe de 8 personnes maximum (au-delà, nous contacter)

CONTACTS : Groupe CAP INFO : 05.57.77.82.04 – Adresse : 23 Avenue du Mirail, 33370 Artigues-près-Bordeaux

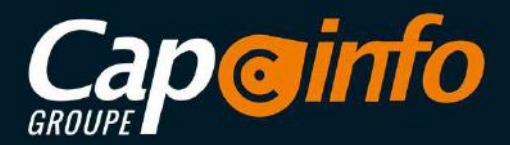

# Programme de Formation EBP MROAD PROGRAMME DÉTAILLÉ DE LA FORMATION ET OBJECTIFS<br>
PROGRAMME DÉTAILLÉ DE LA FORMATION ET OBJECTIFS<br>
SOCLE DE BASE<br>
CESSION des BOSSiers de Travail <mark>2H30</mark> (variable selon le profil du/des Staglaires)<br>
Cession de Staglaires (P FROGRAMME DÉTAILLÉ DE LA FORMATION ET OBJECTIFS<br>
SOCLE DE BASE<br>
SOCLE DE BASE<br>
SOCLE DE BASE<br>
SOCLE DE BASE<br>
SOCLE DE BASE<br>
SOCLE DE BASE<br>
SOCLE DE BASE<br>
PREMIEMENT (SOCLE DE BASE<br>
PREMIEMENT DE LA FORMATION ET OBJECTIFS<br>

Gestion des Dossiers de Travail 2H30 (variable selon le profil du/des Stagiaires)

- Paramétrer les coordonnées de société
- Paramétrer le planning
- Paramétrer l'interface
- Paramétrer les tarifs
- Paramétrer les fournisseurs
- Paramétrer la partie comptable

Gestion des Bases de Données 2H00 (variable selon le profil du/des Stagiaires)

- Créer des clients
- Créer des véhicules
- Créer des pièces, mains d'œuvres et forfaits
- Créer des modes de règlement
- Créer des banques
- Créer des fournisseur/ fournisseur

Gestion de la Facturation 2H30 (variable selon le profil du/des Stagiaires) • Créer des véhicules<br>• Créer des pièces, mains d'œuvres et forfaits<br>• Créer des modes de règlement<br>• Créer des banques<br>• Créer des banques<br>• Créer des banques<br>• Créer un rendez-vous et gestion des demandes clients<br>• Créer

- Créer un rendez-vous et gestion des demandes clients
- Créer un document de vente, transfert de document et regroupement.
- Utiliser l'interface de chiffrage (optionnel)
- Saisir des règlements
- Réaliser des remises en banque
- 
- 

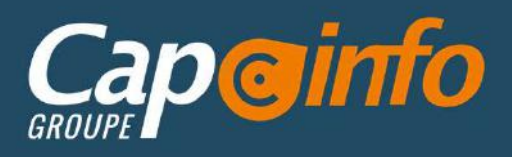

# Programme de Formation EBP MROAD

### Gestion de la Facturation d'Achat/Stocks et Inventaire 2H30 (variable selon le profil du/des Stagiaires)

- Création de bon de commandes
- Transfert et regroupement des différents documents d'achats
- Saisies des paiements
- Gestion des stocks (bons d'entrée et de sortie, inventaires)

### Initiation à la Personnalisation sous MROAD 1H00 (variable selon le profil du/des Stagiaires)

- Gestion des fiches
- Gestion des vues
- Gestion des champs personnalisé

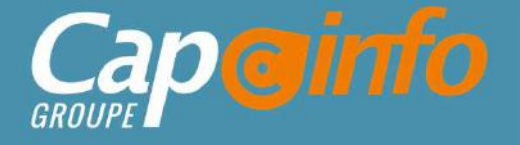

# Programme de Formation EBP MROAD **• Programme de Formation<br>• Programme de Formation<br>• EBP MROAD<br>• Paramétrer les assurances/expert<br>• Paramétrer l'atelier carrosserie<br>• Paramétrer l'atelier carrosserie<br>• Paramétrer la partie comptable<br>• Paramétrer la parti**

### MODULE CARROSSERIE

Suivi financier et Transfert comptable 1H00 (variable selon le profil du/des Stagiaires)

- Paramétrer les assurances/expert
- Paramétrer l'atelier carrosserie
- 
- 
- 

## Gestion des Bases de Données 1H00 (variable selon le profil du/des Stagiaires)

- Créer des assurances/groupements/experts
- Créer des tarif assurance
- Créer des options/équipements
- Importer des assurances Sidexa

## Gestion de la Facturation 1H30 (variable selon le profil du/des Stagiaires)

- Création document de vente, transfert et facture client carrosserie.
- Gestion des sinistres (franchise, vétusté et choc)
- Utilisation de l'interface Sidexa
- Gestion des échéances carrosserie
- Saisie des règlements clients/assurances
- Transfert en comptabilité
- Statistiques et indicateur d'activité.

MANNNDR

 $\mathbb{R}(\mathbb{C})$ 

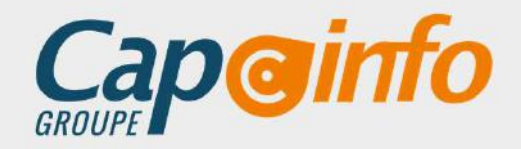

# Programme de Formation EBP MROAD MODULE VÉHICULE NEUF (VN) / VÉHICULE D'OCCASION (VO)

Gestion des Dossiers de Travail 1H00 (variable selon le profil du/des Stagiaires)

- Paramétrer des véhicules du parc
- Paramétrer des documents de cession
- Paramétrer des documents administratif
- Paramétrer des interfaces VNVO
- Paramétrer la partie comptable

### Gestion des Bases de Données 1H00 (variable selon le profil du/des Stagiaires)

- Créer des véhicules du parc
- Créer des clients de cession
- Créer des options/équipements
- Importer des photos véhicule

### Gestion de la Facturation 1H30 (variable selon le profil du/des Stagiaires)

- Créer des documents de vente, transférer et facturer un client VNVO.
- Créer des documents de cession et affecter VNVO.
- Créer des documents administratifs, n° livre de police et interfaces.
- Créer des document d'achat, transférer et facturer un fournisseur.
- Saisir des règlements.
- Transférer en comptabilité
- Statistiques et indicateurs d'activité

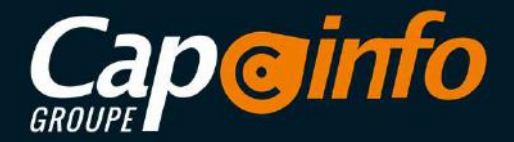

# Programme de Formation EBP MROAD MODULE VÉHICULE DE PRÉT<br>
MODULE VÉHICULE DE PRÉT<br>
Cestion du Module de Véhicule de Prêt <mark>BHS0</mark> (Variable selon le profil du/des Stagiaires)<br>
MODULE VÉHICULE DE PRÉT<br>
Cestion du Module de Véhicule de Prêt <mark>BHS0</mark> (Variable s

Gestion du Module de Véhicule de Prêt 3H30 (variable selon le profil du/des Stagiaires)

- Gérer des véhicules de prêt.
- Mettre en place des contrats de prêt.
- Saisir des conditions générales de ventes.
- Créer des tarifs spécifiques au prêt du véhicule.
- Utiliser un assistant de réservation.
- Facturer un contrat de prêt.
- Utiliser un planning dédié au prêt d'un véhicule.

MoDULE VÉHICULE DE PRÊT<br> **Gestion du Module de Véhicule de Prêt <mark>3H30</mark>** (variable selon le profil du/des State<br>
• Gérer des véhicules de prêt.<br>
• Mettre en place des contrats de prêt.<br>
• Saisir des conditions générales de Mobut Véhicult De Prett<br>
Cestion du Module de Véhicule de Prêt <mark>9H30</mark> (variable selon le profil du/des Staglaires)<br>
Cérer des vonticios de prét.<br>
Mortier en place des contrats de prét.<br>
Cerer dans inspections en entre du v **Standard, de factor à se rapproximation au maximum de la configuration de façon à se rapproximation à se rapproximation matérielle employee dans la majorité des configurations générales de ventes.<br>
Stais des conditions gé** Mobility (Frinciplic of Precise)<br>
Centre des véhicules de prêt.<br>
Centre en place des contrats de prêt.<br>
Centre en place des contrats de prêt.<br>
Casin des conditions générales de verties.<br>
Contre des situations décrets avec - Gérer des véhicules de prêt.<br>
- Mettre en place des contrats de prêt.<br>
- Saisir des conditions générales de ventes.<br>
- Créer des tarifs spécifiques au prêt du véhicule.<br>
- Utiliser un assistant de réservation.<br>
- Facture - Metrie en place des contrats de prêt.<br>
- Créer des farifs spécifiques au prêt du véhicule.<br>
- Créer des farifs spécifiques au prêt d'un véhicule.<br>
- Facturer un contrat de prêt.<br>
- Facturer un contrat de prêt.<br>
- MOYEN situation et manipulations dentrales de ventes.<br>
Créer des tarifs spécifiques au prêt d'un véhicule.<br>
Le stage se déroule dans les locaux de la société, les moyens pédagogiques matériels sont composés d'un matériel<br>
El sta Examples to the controllation.<br>
Facturer un contrat de prét.<br>
Facturer un contrat de prét.<br>
Facturer un contrat de prét.<br>
El tiliser un planning dédié au prêt d'un véhicule.<br>
MOYENS PÉDAGOGIQUES<br>
Le stage se déroule dans l L'évaluation des connaissances est réalisée de façon continue, tout au long de la formation, activité des proposes d'un material de façon à se rapprocher au maximum de la configuration matérielle employée dans la majorité et Utiliser un planning dédié au prêt d'un véhicule.<br>
MOYENS PÉDAGOGIQUES<br>
Le stage se déroule dans les bocaux de la société, les moyens pédagogiques matérielle employée dans la majorité des<br>
standard, de façon à se rappro

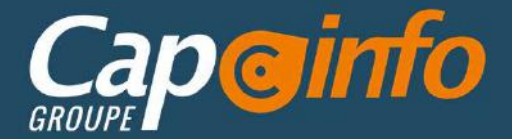

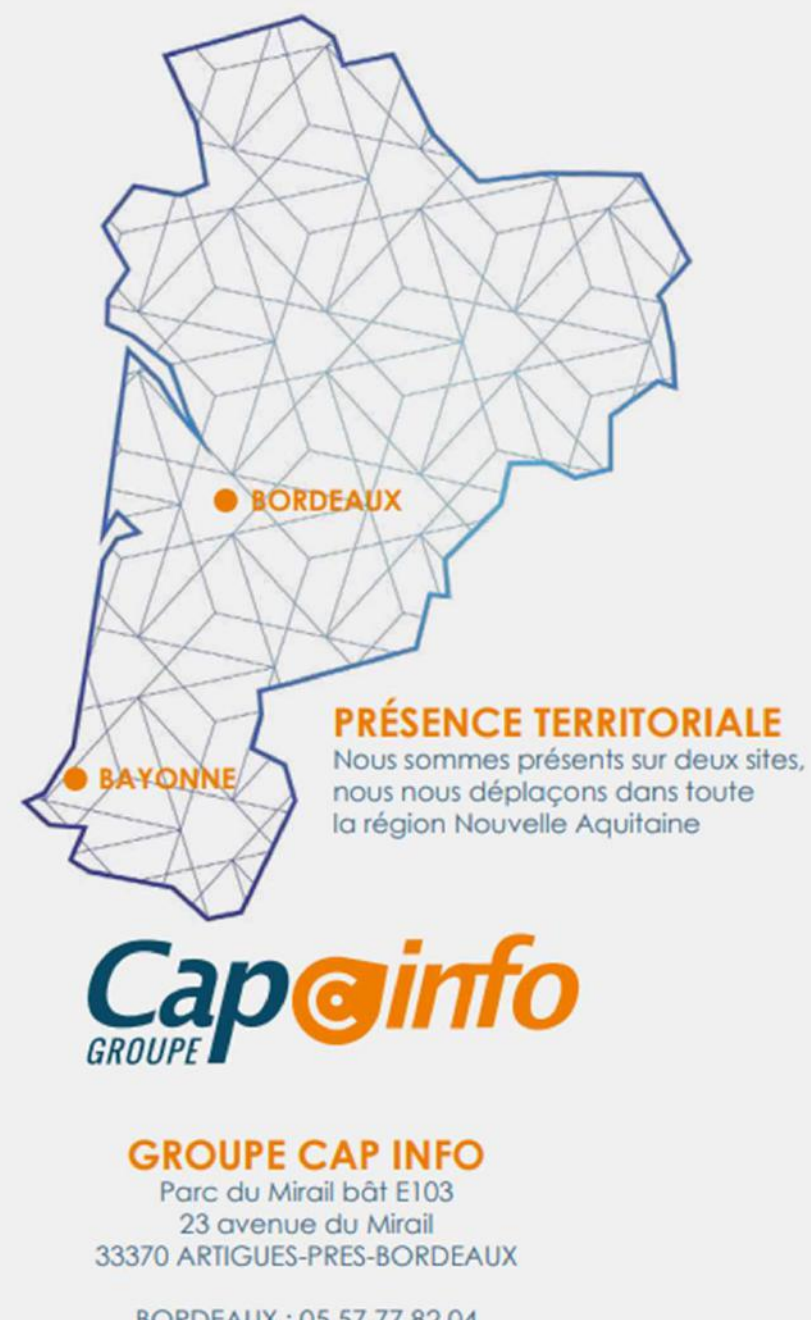

BORDEAUX: 05 57 77 82 04 BAYONNE: 05 59 63 71 38 contact@groupecapinfo.fr www.groupecapinfo.fr

# **ÉDITEURS**

Nous sommes partenaire de différents éditeurs, afin de vous proposer la solution qui correspond parfaitement à vos besoins, en toute indépendance :

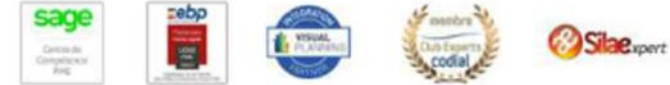

**B**iTEAM

L'avantage pour vous?

Conseil, mise en place, formation, assistance ... Tout se passe directement avec nous !

Chez chacun, nous avons obtenu le niveau de certification le plus haut. Et nous entretenons avec tous des relations étroites.